## **Registration/change Electronic payment order (EPO) via file transfer**

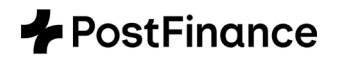

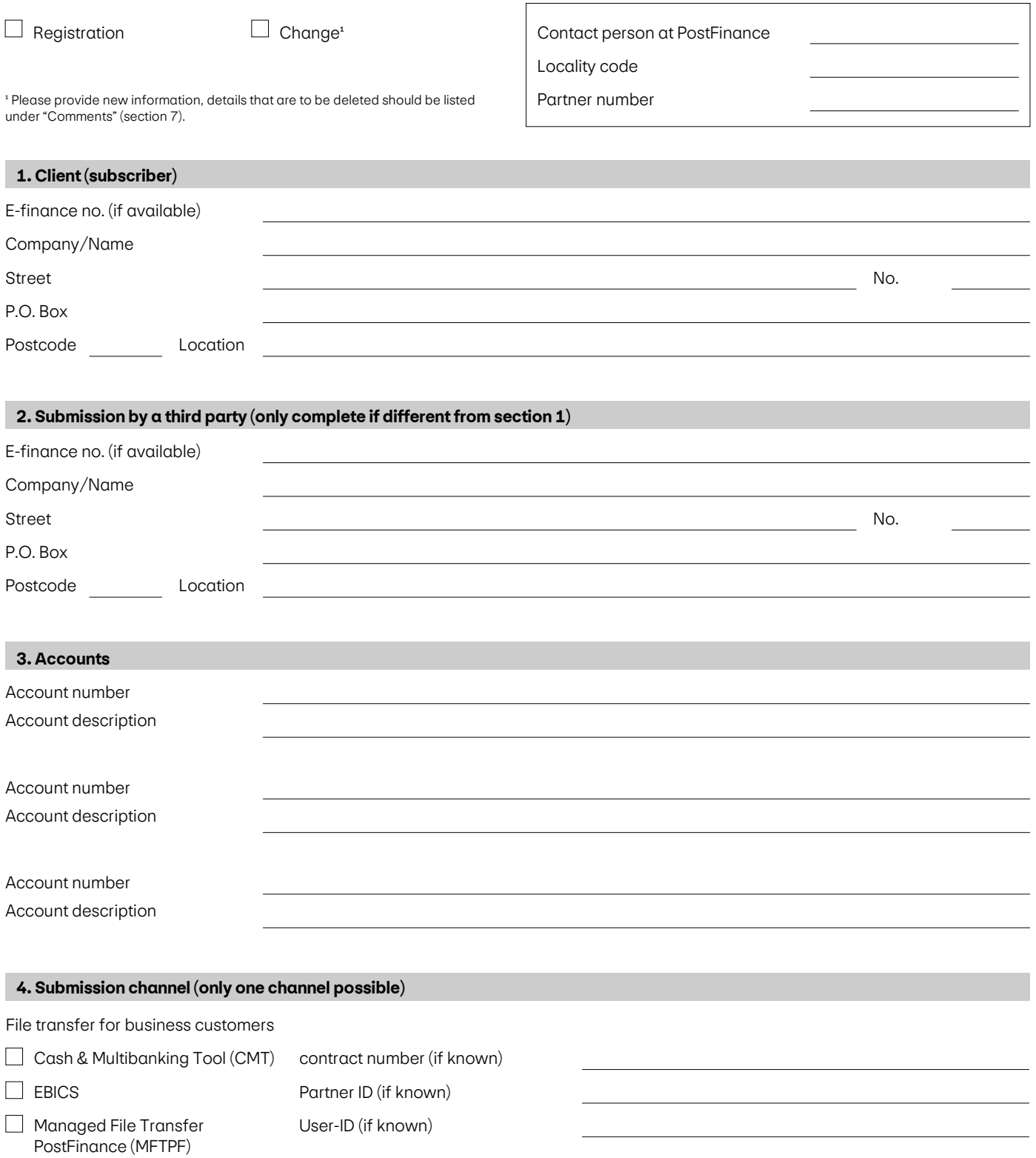

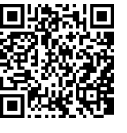

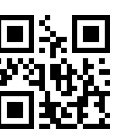

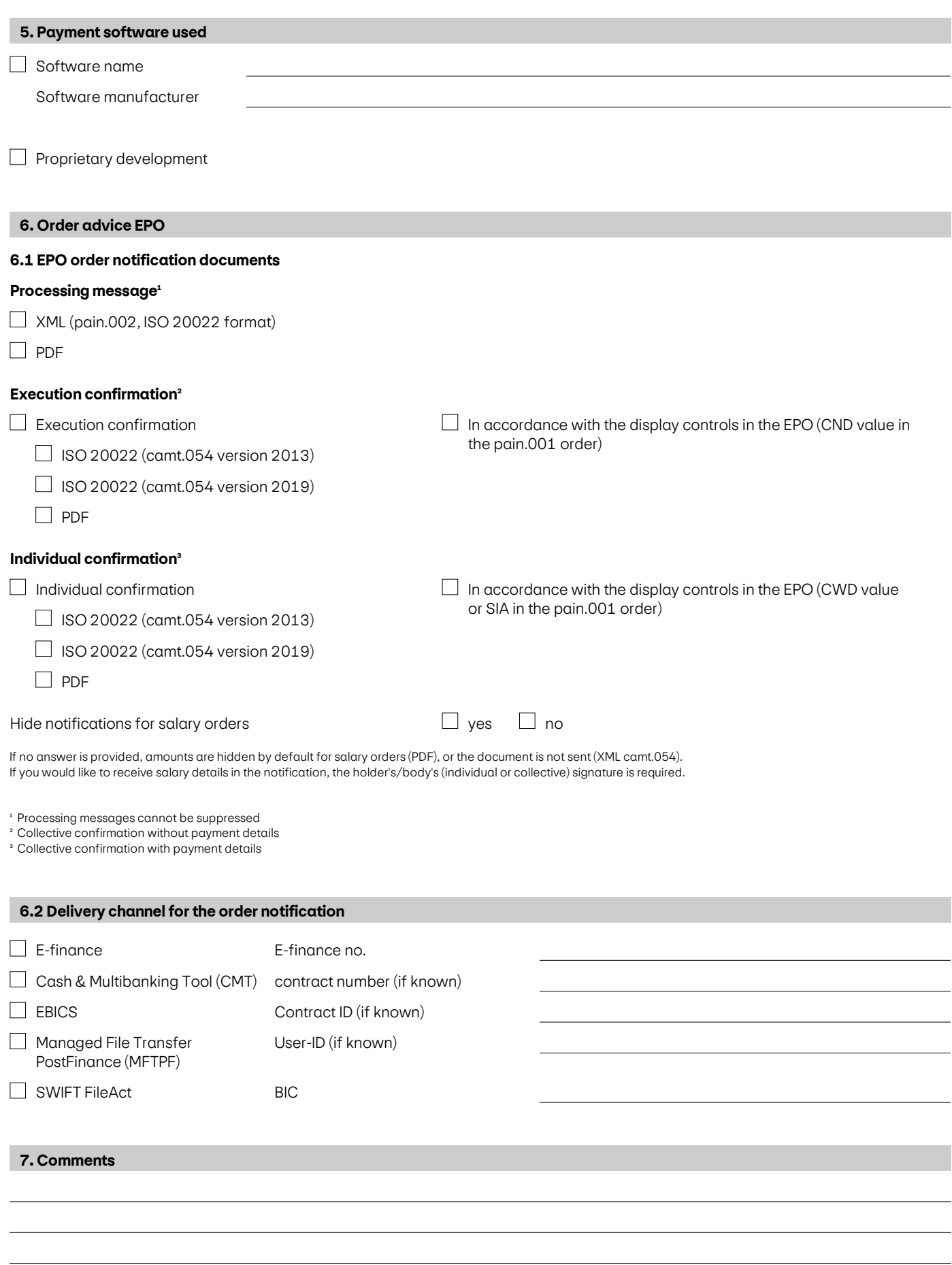

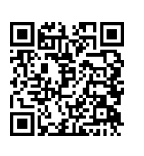

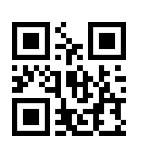

I/we accept with my/our signature the applicable prices and conditions (for business customers "Services and prices for business customers for account relationships, payment transactions and supplementary services" to be found at [postfinance.ch/prices-bc](https://www.postfinance.ch/en/business/products/prices-and-conditions.html); for private customers "Services and prices for private customers" to be found at [postfinance.ch/prices-pc](https://www.postfinance.ch/en/private/paying-saving/prices-and-conditions.html)) as well as the guidelines and provisions of the manual for electronic payment orders (at [postfinance.ch/manuals\)](https://www.postfinance.ch/en/support/services/documents/downloads-documents.html). In all other respects, PostFinance Ltd's other applicable Terms & Conditions and Subscriber Conditions (in particular, the Subscriber Conditions for payment transactions) apply.

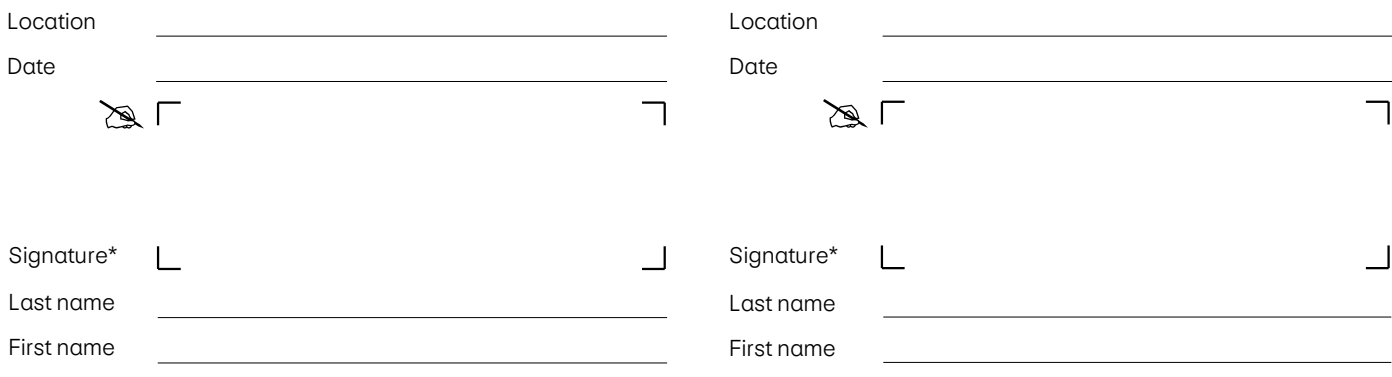

\* Signature of the holder/body or authorized person. Two signatures are required for joint signatory powers.

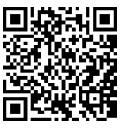

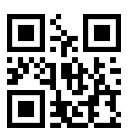